#### Greenlet-based concurrency

Goran Peretin @gperetin

#### Who am I?

- ✤ Freelancer
- ✤ Interested in concurrent, parallel and distributed systems

### What is this about?

- ✤ understand what <buzzword> is
- when should you use <buzzword>
- ✤ concurrency as execution model (as opposed to composition model)

#### There will be no...

- \* Turnkey solutions
- GIL  $\cdot$
- **\* Details**

## Buzzwords ahead!

- ✤ concurrent vs parallel execution
- ✤ cooperative vs preemptive multitasking
- ✤ CPU bound vs IO bound task
- ✤ thread-based vs event-based concurrency

# Mandatory definitions

#### Parallel execution

- ✤ Simultaneous execution of multiple tasks
- ✤ Must have multiple CPUs

### Concurrent execution

- ✤ Executing multiple tasks in the same time frame
- ✤ ... but not necessarily at the same time
- ✤ Doesn't require multiple CPU cores

## Why do we want concurrent execution?

- ✤ We need it more tasks than CPUs
- ✤ CPU is much faster than anything else

Thread-based concurrecy

- ✤ Executing multiple threads in the same time frame
- ✤ OS scheduler decides which thread runs when

How OS scheduler switches tasks?

- ✤ When current thread does IO operation
- ✤ When current thread used up it's time slice

How OS scheduler switches tasks?

- ✤ When current thread does IO operation
- ✤ When current thread used up it's time slice

Preemptive multitasking

```
import urllib2
```

```
def geturl(url):html = urllib2.utilopen(w1).read()print len(html)
```

```
get_url('http://www.python.org')
get_url('http://www.linux.org')
get_url('http://www.google.com')
```
## Mandatory GIL slide

- ✤ Global Interpreter Lock
- ✤ One Python interpreter can run just one thread at any point in time
- ✤ Only problem for CPU bound tasks

## CPU bound vs IO bound

- ✤ CPU bound time to complete a task is determined by CPU speed
	- ✤ calculating Fibonacci sequence, video processing...
- ✤ IO bound does a lot of IO, eg. reading from disk, network requests...
	- ✤ URL crawler, most web applications...

## Python anyone?

- ✤ import threading
- ✤ Python threads real OS threads

# Houston, we have a...

#### Problem?

- ✤ Lots of threads
- ✤ Thousands

Benchmarks!

### Sample programs

- ✤ Prog 1: spawn some number of threads - each sleeps 200ms
- ✤ Prog 2: spawn some number of threads - each sleeps 90s

## Prog 1

#### \* Sleep 200ms

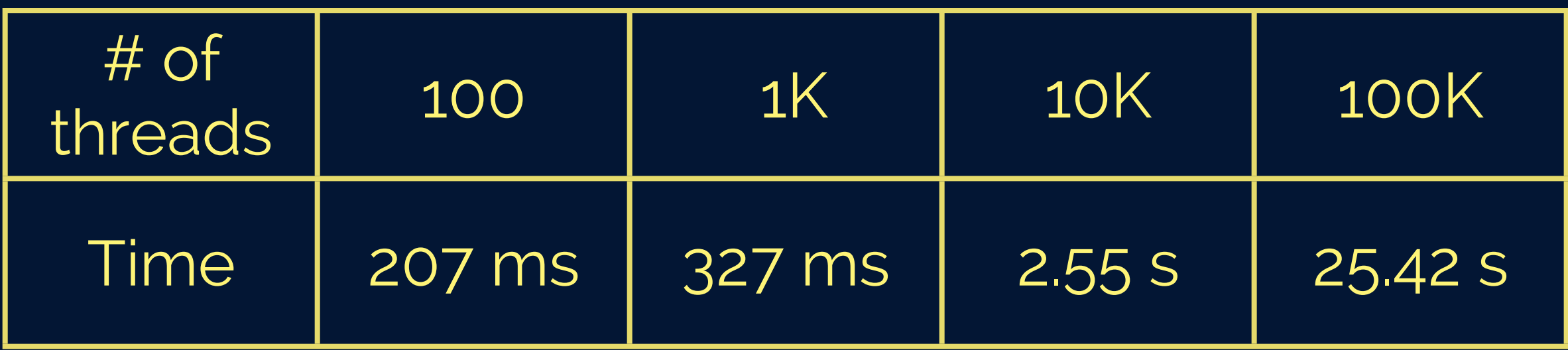

## Prog 2

#### ✤ Sleep 90s

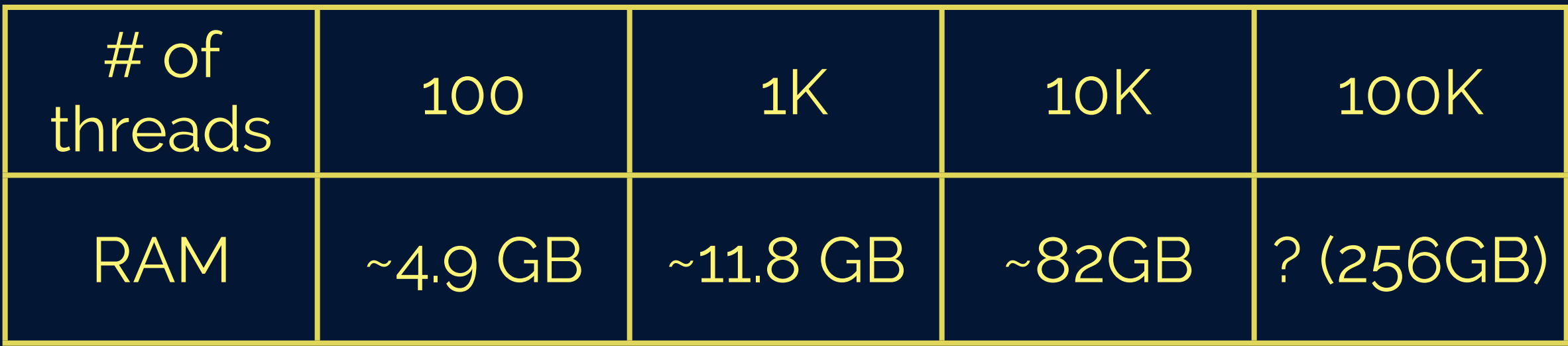

#### ... and more

- \* Number of threads is limited
- Preemptive multitasking

#### We need

- ✤ Fast to create
- ✤ Low memory footprint
- ✤ We decide when to switch

## Green threads!

#### Green threads

- ✤ Not managed by OS
- ✤ 1:N with OS threads
- ✤ User threads, light-weight processes

#### Greenlets

\* "...more primitive notion of microthread with no implicit scheduling; coroutines, in other words."

\* C extension

#### Greenlets

- \* Micro-thread
- \* No implicit scheduling
- \* Coroutines

#### Coroutine

- ✤ Function that can suspend it's execution and then later resume
- ✤ Can also be implemented in pure Python (PEP 342)
- ✤ Coroutines decide when they want to switch

#### Coroutine

- ✤ Function that can suspend it's execution and then later resume
- ✤ Can also be implemented in pure Python (PEP 342)
- ✤ Coroutines decide when they want to switch

Cooperative multitasking

Cooperative multitasking

- ✤ Each task decides when to give others a chance to run
- ✤ Ideal for I/O bound tasks
- ✤ Not so good for CPU bound tasks

## Using greenlets

- ✤ We need something that will know which greenlet should run next
- ✤ Our calls must not block
- ✤ We need something to notify us when our call is done

## Using greenlets

- ✤ We need something that will know which greenlet should run next Scheduler
- ✤ Our calls must not block
- ✤ We need something to notify us when our call is done

## Using greenlets

- ✤ We need something that will know which greenlet should run next Scheduler
- ✤ Our calls must not block
- ✤ We need something to notify us when our call is done Event loop

### Event loop

- \* Listens for events from OS and notifies your app
- \* Asynchronous

```
import urllib2
```

```
def callback(html):
    print len(html)
```

```
def geturl(url):# This is an example call
    urllib2.urlopen(url, callback)
```

```
get_url('http://www.python.org')
get_url('http://www.linux.org')
get_url('http://www.google.com')
```
#### Greenlets + ...

- · Scheduler
- \* Event loop

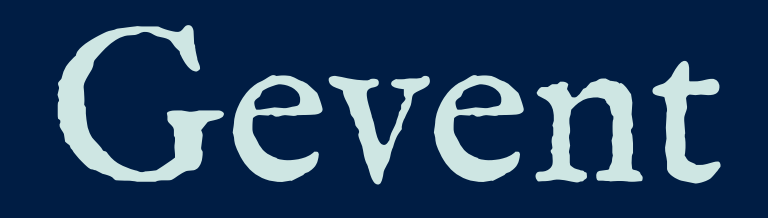

#### Gevent

\* "...coroutine-based Python networking library that uses greenlet to provide a high-level synchronous API on top of the libevent event loop."

```
import gevent
from gevent import monkey; monkey.patch_socket()
import urllib2
```

```
def geturl(url):html = urllib2.utilopen(url).read()print len(html)
```
 $g1 = geometry.$  spawn(get\_url, 'http://www.python.org')  $g2 =$  gevent.spawn(get\_url, 'http://www.linux.org')  $g3 =$  gevent.spawn(get\_url, 'http://www.google.com')

 $gevent.joinall([g1, g2, g3])$ 

## Prog 1

#### ✤ Sleep 200ms

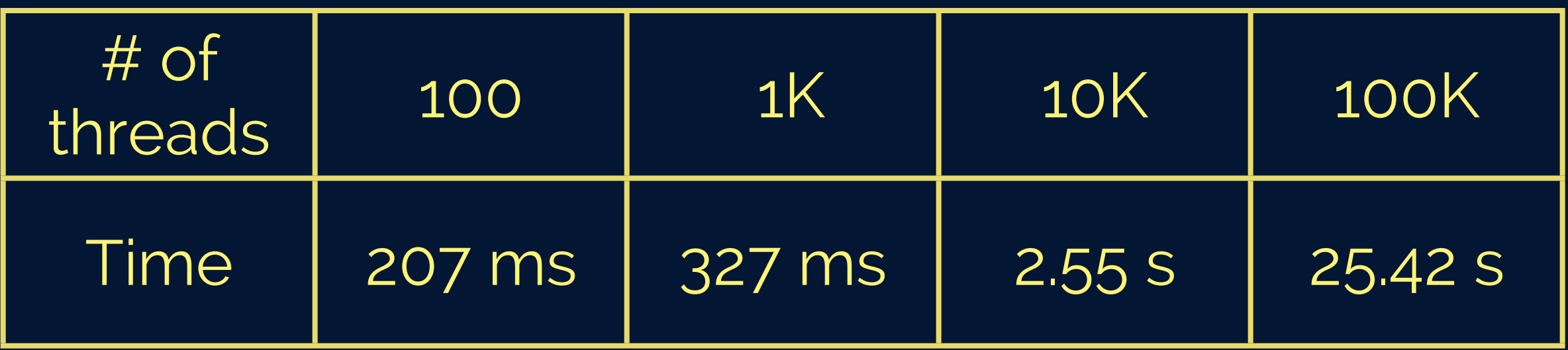

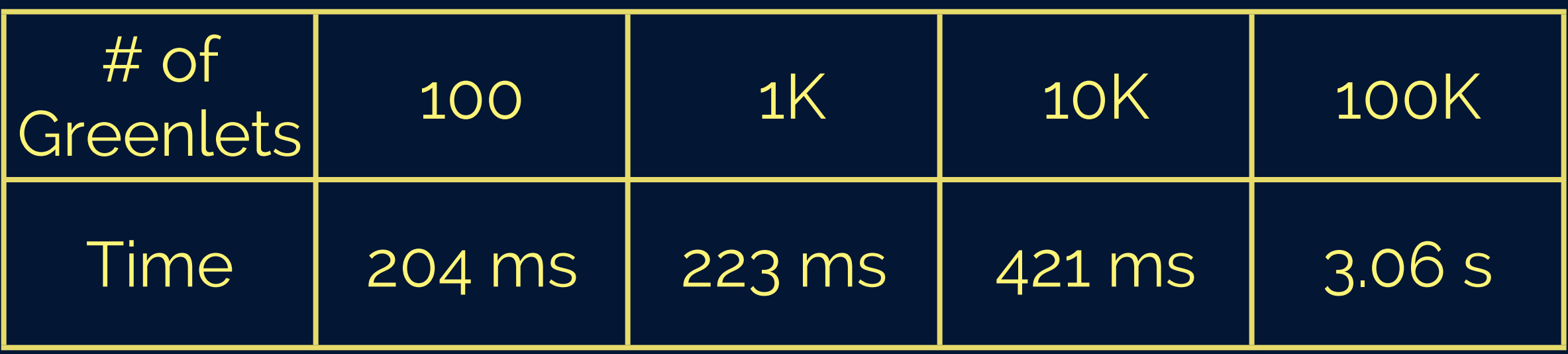

## Prog 2

#### ✤ Sleep 90s

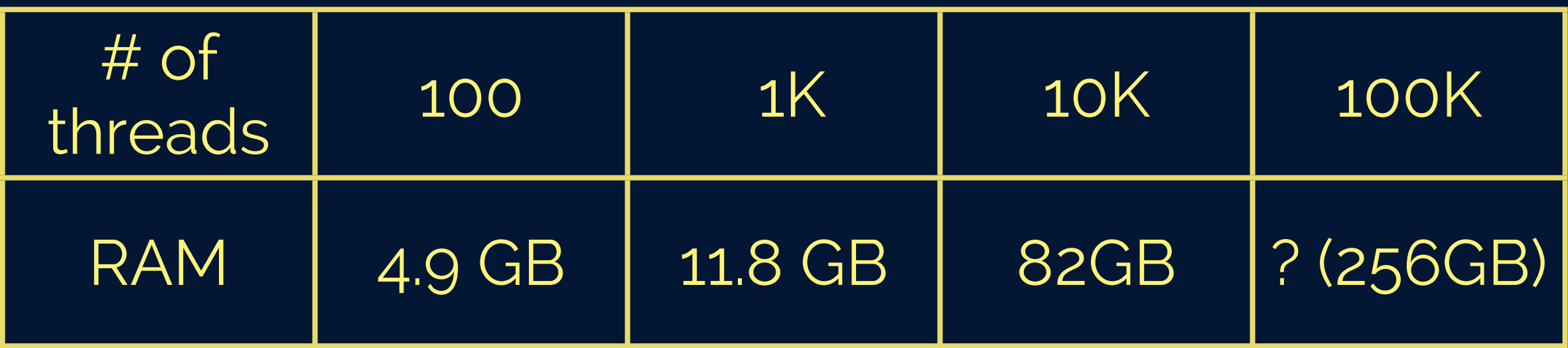

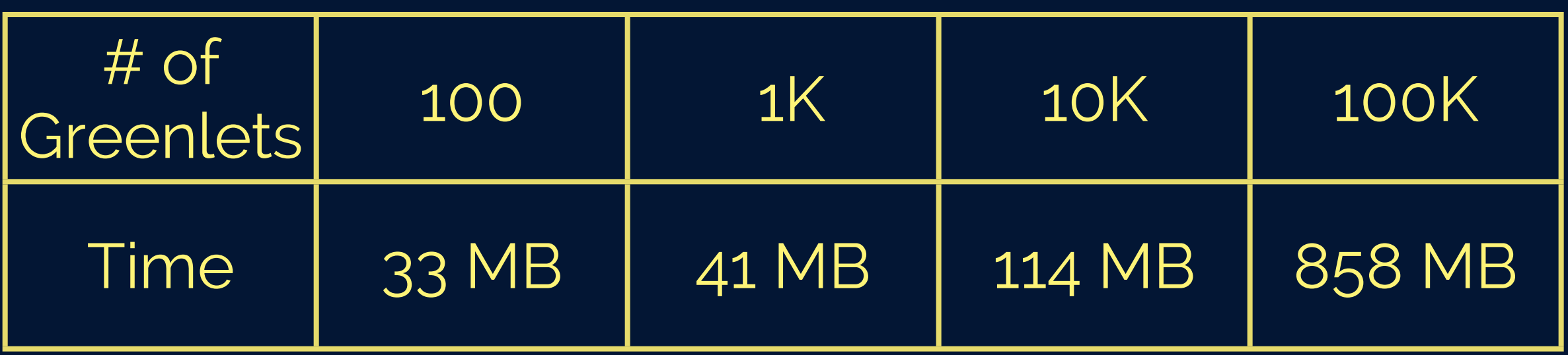

#### Gevent

#### \* Monkey-patching

from gevent import monkey; monkey.patch\_socket() import socket socket.gethostbyname('www.python.org')

\* Event loop

#### Disadvantages

- ✤ Monkey-patching
- ✤ Doesn't work with C extensions
- ✤ Greenlet implementation details
- ✤ Hard to debug

#### Alternatives

- ✤ Twisted
- ✤ Tornado
- ✤ Callback based

## PEP 3156 & Tulip

- ✤ Attempt to standardize event loop API in Python
- ✤ Tulip is an implementation

### Recap

- ✤ Concurrent execution helps with IO bound applications
- ✤ Use threads if it works for you
- ✤ Use async library if you have lots of connections

### Thank you!

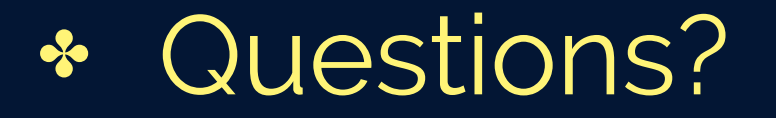

#### Resources

- ✤ <http://dabeaz.com/coroutines/Coroutines.pdf>
- ✤ <http://www.gevent.org/>
- ✤ <http://greenlet.readthedocs.org/en/latest/>